## **Preparing EDI Images – with IrfanView For WAAC Competitions**

### **Important: Save your new image with a different name!**

**Required Image Specification: 1920 pixels x 1080 pixels @ 300 DPI (PPI) Resolution** *Page 1 of 2*

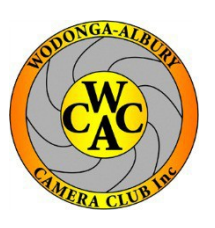

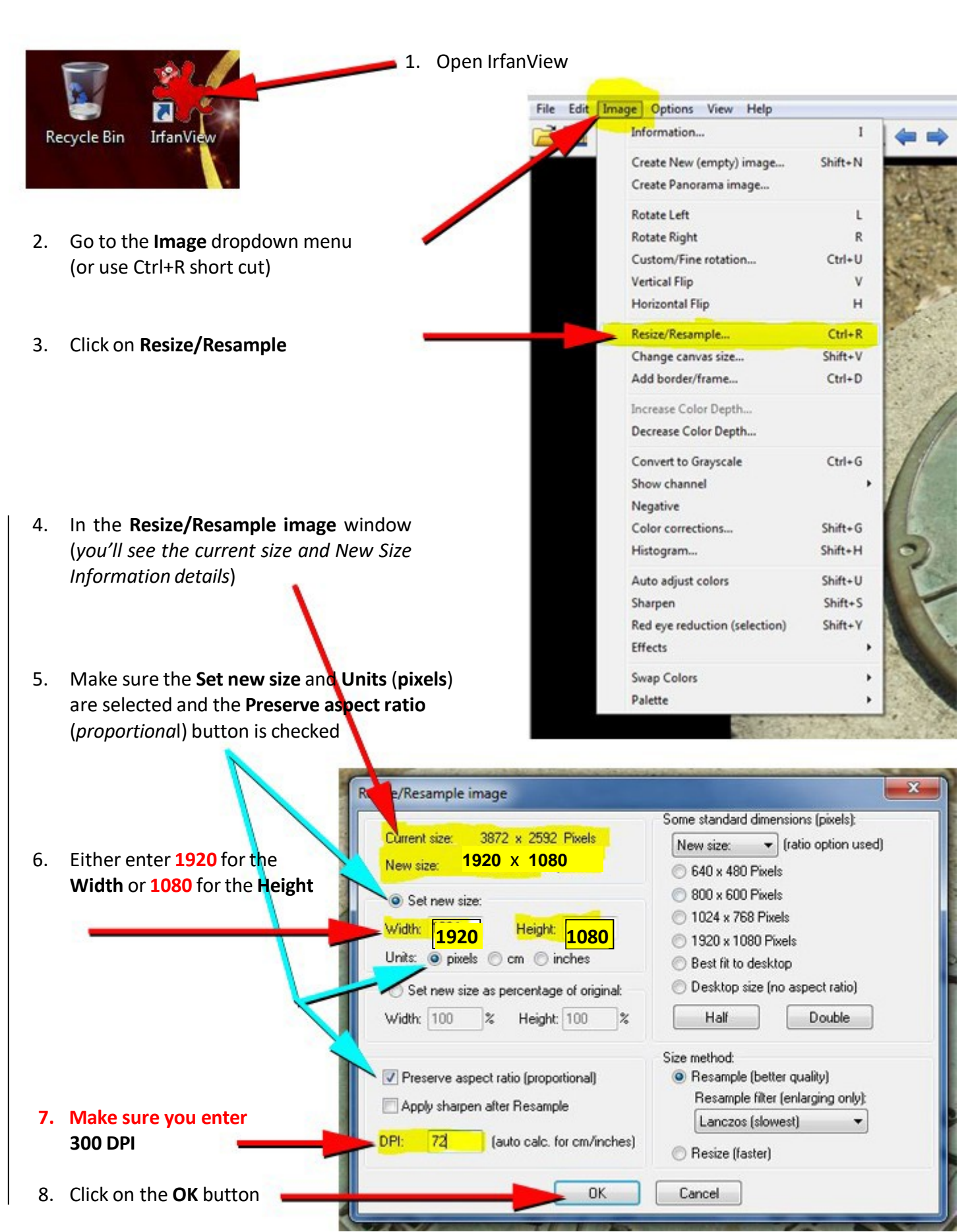

# $OR$  *Page 2 of 2*

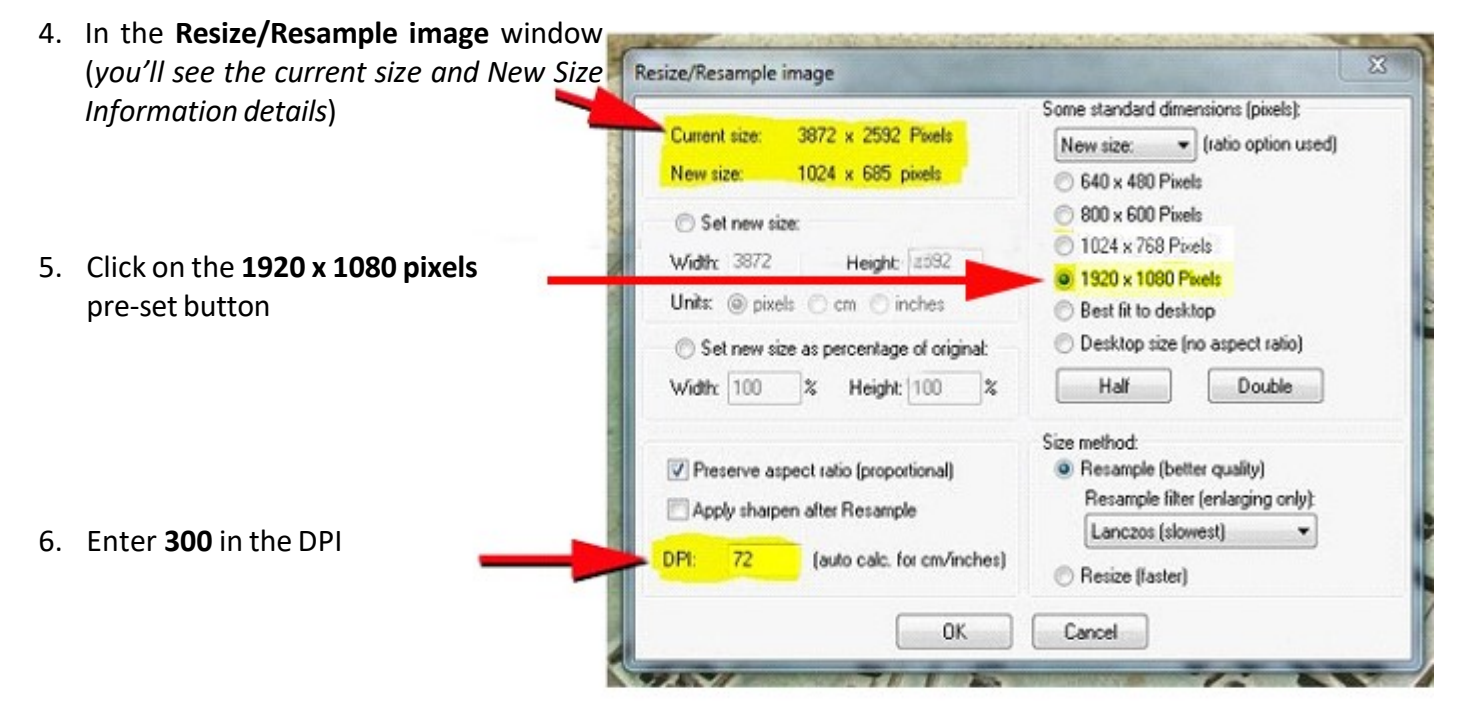

### **Common to both**

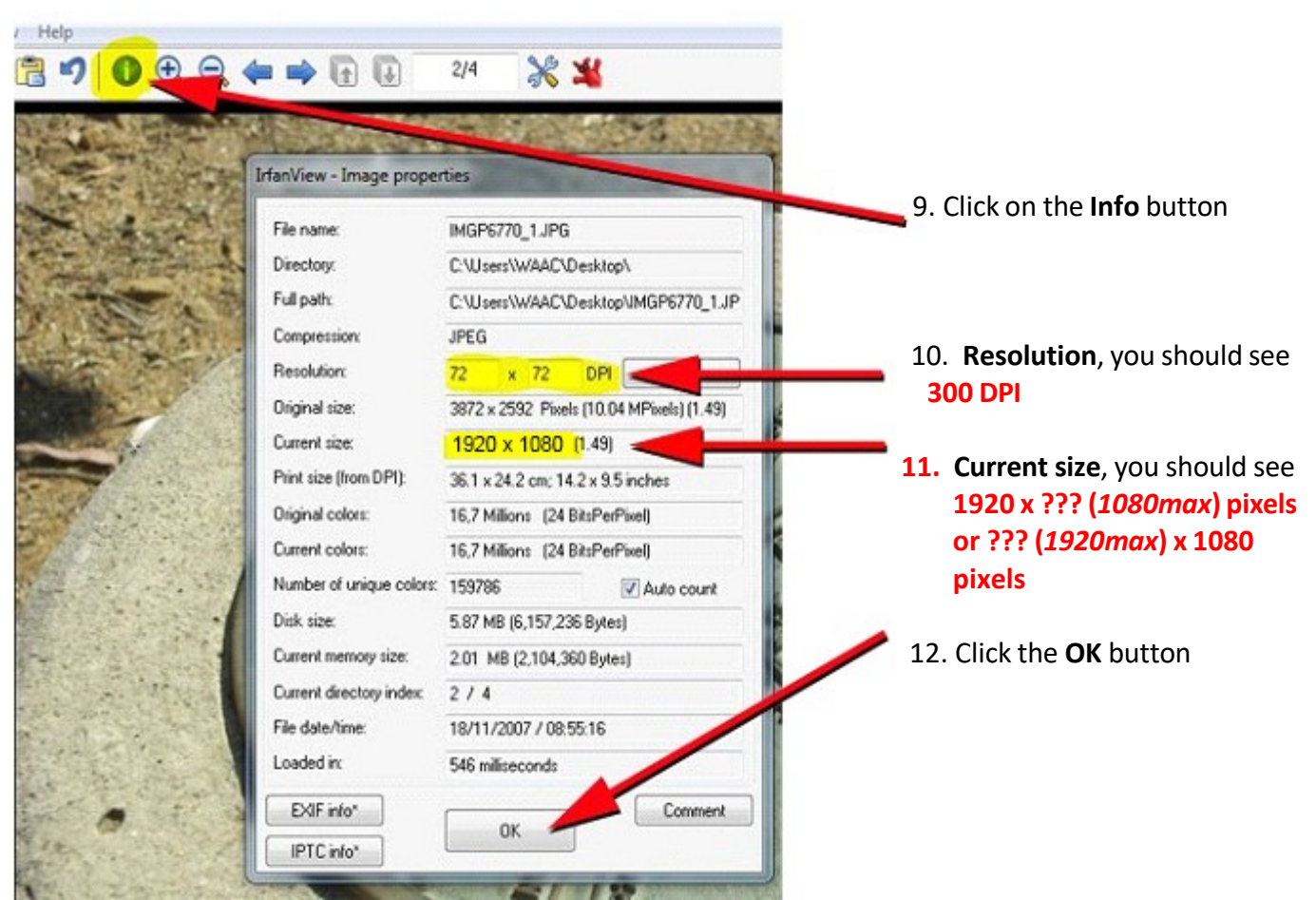

#### **IMPORTANT!**

13. Go to the **File** dropdown menu and click **Save As** and save your image with a different name